## **GIBIDI® DOMINO**

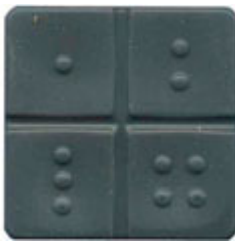

REJESTRACJA PILOTÓW EWOLUCYJNYCH GIBIDI

Procedura rejestracji bezpośrednio na odbiorniku

1. Otwórz odbiornik i znajdź przycisk programowania znajdujący się na płycie elektronicznej.

2. Naciśnij na krótko przycisk.

Dioda LED na odbiorniku zacznie migać.3. Przed upływem 10 sekund, naciśnij przycisk na pilocie, który chcesz zarejestrować na odbiorniku.

Po pewnym czasie odbiornik wychodzi z trybu programowania.